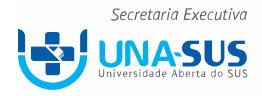

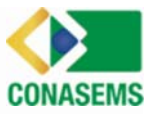

# **Responsabilidades Gestoras no Último Ano de Mandato**

## **Responsabilidades Orçamentárias e Fiscais**

## **O Sistema de Informações Sobre Orçamentos Públicos em Saúde - SIOPS**

### **Como Cumprir o Compromisso e em que Prazo?**

A alimentação dos dados no sistema específico do SIOPS é bimestral, sendo: até 30 de março (primeiro bimestre); até 30 de maio (segundo bimestre;) até 30 de julho (terceiro bimestre); até 30 de setembro (quarto bimestre); até 30 de novembro (quinto bimestre); até 30 de janeiro do ano seguinte (sexto bimestre).

Importante destacar que o sexto bimestre consolida o ano e para aqueles municípios que não alimentarem até 30 de janeiro, será enviado alerta para preenchimento em até 30 dias corridos e se não ocorrer a alimentação implicará na suspensão das transferências. Essa penalidade implica no bloqueio da movimentação da transferência do Fundo de Participação dos Municípios – FPM, bem como a impossibilidade do ente da Federação celebrar convênios com o Governo Federal.

O sistema do SIOPS é de preenchimento obrigatório para a União, os Estados, o Distrito Federal e os Municípios, conforme determina a Lei Complementar nº 141 de 13 de janeiro de 2012. Os dados do SIOPS são alimentados por meio de preenchimento de formulário em software específico, desenvolvido pelo DATASUS, com o objetivo de apurar as receitas totais e as despesas em ASPS. O usuário poderá recorrer também ao Núcleo Estadual de Apoio ao SIOPS - NEASIOPS, que funciona como instância de suporte aos entes para esclarecer dúvidas sobre certificação, configuração da máquina, cadastro, além de receber críticas, bem como auxiliar no preenchimento dos dados. Os programas para preenchimento do SIOPS estão disponíveis para download no seguinte endereço: www.siops.datasus.gov.br em Download de Sistemas, e ainda no mesmo local, o ente terá acesso para download das versões atualizadas do manual estadual e municipal do sistema, bem como o programa necessário para envio dos dados - SIOPSNET.

DÚVIDAS: 136 - opção 8, em seguida 6

E-mail: siops@saude.gov.br

O SIOPS permite que a qualquer momento o ente federado possa transmitir e/ou retransmitir os dados.

#### **Referências Bibliográficas:**

BRASIL. GOVERNO DE MINAS GERAIS. CONSELHO DE SECRETARIAS MUNICIPAIS DE SAÚDE DE MINAS GERAIS. **Manual: Apoio à alimentação do SIOPS.** Belo Horizonte: Conselho de Secretarias Municipais de Saúde de Minas Gerais, 2014.

**Dúvidas Frequentes.** Portal da Saúde. Disponível em: http://portalsaude.saude.gov.br/index.php?option=com\_content&view=article&layout=edit& id=21001#gerais002. Acesso em: 15 jun. 2016.